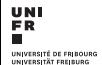

# Turing Maschinen

#### Ivo Blöchliger / Ulrich Ultes-Nitsche

Departement für Informatik, Universität Freiburg

Lehrerweiterbildung Turing Maschinen — mal ganz praktisch

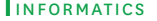

- ▶ Vorgeschlagen von Alan Turing im Jahr 1936
- $\triangleright$  Mathematisches Modell zum Studium der Berechenbarkeit
- $\blacktriangleright$  Kein direktes praktisches Interesse
- $\blacktriangleright$  Universelle "Rechen" Machine

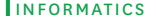

- $\blacktriangleright$  Mehrfach im EFI eingesetzt
- ▶ Die Programmierung einer TM ist herausfordernd
- $\blacktriangleright$  Illustration der Codierung (assembler-like)
- Möglicher Startpunkt für reguläre Ausdrücke

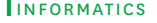

- $\blacktriangleright$  Eine universelle TM implementieren
- ▶ Schlüsselalgorithmen mit einer TM programmieren
- ► Sich über die Codiermöglichkeiten austauschen
- $\blacktriangleright$  Theoretisch und praktisch relevante Resultate sehen

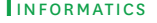

- $\blacktriangleright$  Ein unendliches Band, das in Zellen unterteilt ist
- ► Ein endliches Alphabet, das u.a. das "Blank"-Symbol enthält
- $\blacktriangleright$  Ein Schreib-/Lesekopf
- ► Ein Mechanismus vor- oder zurückzugehen
- $\blacktriangleright$  Eine endliche Anzahl von Zuständen
- $\blacktriangleright$  Eine Übergangstabelle

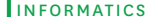

Alphabet: {., 1} Band: 1 1 1 . . . 1 . . . .

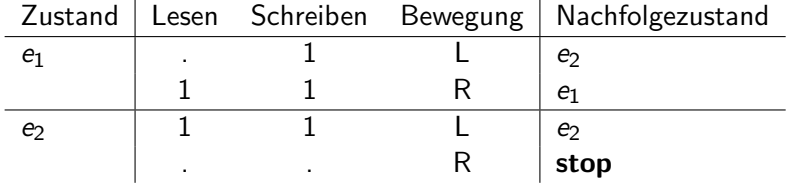

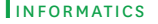

# "Assembler"Code

#tape 111 e1 R . 1 L e2 e2 L . . R stop

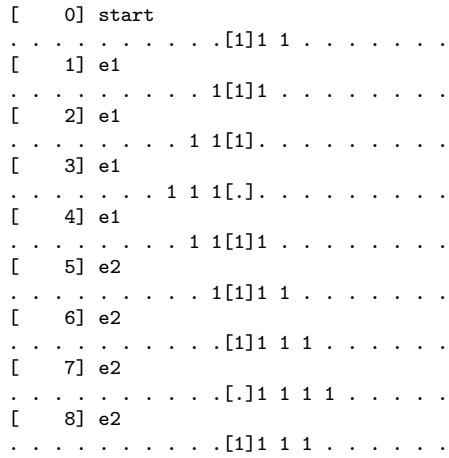

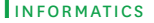

- $\blacktriangleright$  Inspiriert vom Originalartikel von Turing von 1936
- $\blacktriangleright$  Ausdrucksstarke Notation
- ► "Komfortable" Programmierung einer TM
- $\blacktriangleright$  Möglichkeit, *m*-Funktionen zu schreiben

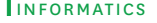

- $\blacktriangleright$  Kommentare beginnen mit #
- **>** Spezialkommentar beginnt mit #tape
- $\triangleright$  Definition des Alphabets (automatisch)
- ▶ Definition der Zustände
- $\blacktriangleright$  Definition der *m*-Funktionen

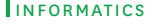

### $\blacktriangleright$  Header

Name [ Richtung per default [ Zustand per default]]

## $\blacktriangleright$  Definitionszeilen

- $\blacktriangleright$  einfache Definition read write direction nextState
- ▶ Definition von Kommandosequenzen read {commands} nextState
	- $\triangleright$  Kommandos: L, R oder Px, worin x ein Symbol ist, das geschrieben wird
- ► Leerzeile, um Zustände zu separieren!

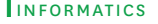

```
seq
  . {P1 R P. R P1 L L} bla
  1 . R seq
```
bla L seq 1 {L L} bla

seq: Für Symbole ausser . und 1 ändert sich nichts. bla: Für Symbole ausser 1 gehe nach links und wechsele in Zustand seq. Ansonsten gehe zweimal nach links und bleibe im Zustand bla.

foo

\* 1 R foo . . L bar

bar L  $[01X]$  \* R foo

foo: Für Symbole ausser. schreibe 1 und gehe nach rechts. bar: Für 0,1 oder X schreibe das selbe Symbol, gehe nach rechts, wechsele in Zustand

foo. Sonst gehe nach links und bleibe in bar.

- ► \*: Als gelesenes Symbol: alle Symbole des Alphabets
- ► [...]: Wie \*, aber beschränkt auf die Symbole zwischen [ und ]

Bemerkung: [. . . ] darf nicht @1 etc. enthalten

▶ <sup>\*</sup>: Als geschriebenes Symbol oder Argument einer m-Funktion: Symbol, das gelesen wurde.

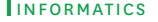

 $\blacktriangleright$  Header: @name(x ; y)

worin  $x$  die Anzahl der zu übergebenden Symbole als Argumente und  $y$  die Anzahl der zu übergebenden Zustände ist.

- $\triangleright$  Body: Menge von lokalen Zustandsdefinitionen. Bemerkung: ein lokaler Zustand verdeckt einen gleichnamigen globalen Zustand
- <sup>I</sup> Footer: @end

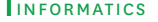

# dummy state # does nothing but transit start \* \* N @findSymbol(1 0; stop) # searches for the 1st # given symbol on the # right, replaces it by the # 2nd symbol and then transit # into the given state @findSymbol(2;1) find @1 @2 N \$1 @end

**University of Fribourg** INFORMATICS @1, @2, etc. sind die Symbole, die als Argument übergeben werden. Beim Aufruf werden die Symbole im Argument durch Leerzeichen separiert und können \* oder wieder @1, @2, etc. enthalten

\$1 \$2, etc. sind die übergebenen Zustände, wiederum beim Aufruf durch Leerzeichen separiert. Die Argument können selbst wieder Aufrufe von m-Funktionen sein.

- $\blacktriangleright$  Leerzeichen (Trennsymbol)
- $\blacktriangleright$  . Blank
- $\blacktriangleright$  \* (wildcard)
- $\triangleright$  @ (Symbolvariable in *m*-Funktion oder *m*-Aufruf)
- $\triangleright$  \$ (Zustandsvariable)
- $\blacktriangleright$  [ und ] (Symbolbereich)
- $\blacktriangleright$  (underscore, wird intern verwendet)
- $\blacktriangleright$  # Beginn eines Kommentars

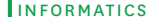

## $\triangleright$  R, L oder N (keine Bewegung)

N ist nicht notwendig, macht aber die Programmierung einfacher.

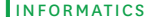

- ▶ Java7 oder Java8: TM.jar
- $\blacktriangleright$  Kommandozeile
- ► Mögliche Ausgabe in eine Datei
- ► Eingabe: Datei mit Turing-Assembler

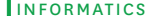

# Verwendung des Programms

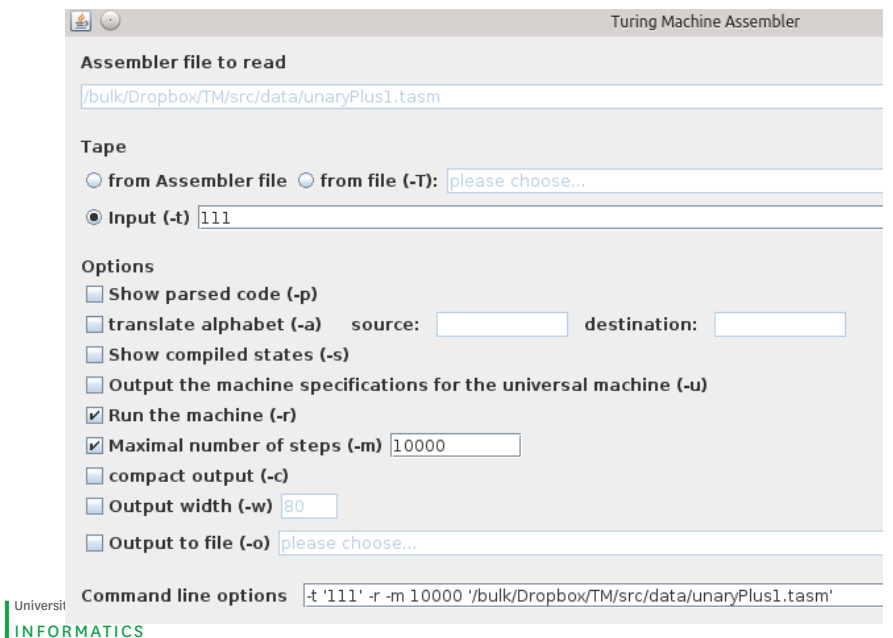

- Input: unäre Zahl, z.B. 11111  $(5)$ . Schreib-/Lesekopf auf der ersten 1 (von links).
- ▶ Ausgabe: die doppelte unäre Zahl. Schreib-/Lesekopf auf der ersten 1 (von links).

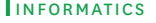

- ▶ Zusätzliche Symbole, um die verarbeiteten Positionen zu markieren.
- ▶ Verwendung nur jeder zweiten Zelle, um die Zahl zu speichern, die anderen Zellen werden zur Markierung verwendet.
- ► Skizziert die Operationen und/oder kommentiert die Zustände

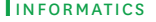

- ► Eingabe: Binärzahl, little-endian 111001 (39). Schreib-/Lesekopf auf der ersten Ziffer (von links).
- ▶ Ausgabe: um 1 erhöhte Binärzahl. Schreib-/Lesekopf auf der ersten Ziffer (von links).

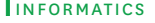

- ► Eingabe: Binärzahl, little-endian 111001 (39). Schreib-/Lesekopf auf der ersten Ziffer (von links).
- ▶ Ausgabe: die selbe Zahl im Unärformat. Schreib-/Lesekopf auf der ersten 1 (von links). Die Unärzahl ist ausschliesslich von Blanks umgeben

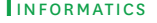

- ▶ Multiplikation oder Division (unär oder binär)
- $\triangleright$  Erzeugung der Folge 1.11.111.1111.11111. ...
- **Erkennung der Symbolflge 'ANANAS'**
- $\triangleright$  Berechnung der *n*-ten Fibbonacci Zahl
- $\blacktriangleright$  Berechnung von n!
- ▶ Sortierung von Zahlen (oder Worten)

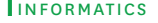

- $\triangleright$  TM, die alle anderen TM simulieren kann
- $\triangleright$  Die Spezifikation der anderen TM ist auf dem Band gegeben, genau wie die Eingabe für diese TM.
- ▶ Problem: Wie werden diese Daten codiert?

"Let UTM( $m$ ,  $n$ ) be the class of universal Turing machine with  $m$ states and *n* symbols. Universal Turing machines are proved to exist in the following classes:  $UTM(24,2)$ ,  $UTM(10,3)$ ,  $UTM(7,4)$ ,  $UTM(5,5)$ , UTM $(4,6)$ , UTM $(3,10)$  and UTM $(2,18)$ ." Small universal Turing machines, Yurii Rogozhin.

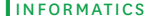

- $\blacktriangleright$  U universelle TM
- $\triangleright$  M zu simulierende TM
- $\blacktriangleright$  T Eingabe für M

Es gibt viele Möglichkeiten, M und  $T$  zu codieren (und damit  $U$  zu programmieren).

Wir betrachten nur eine davon.

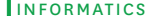

Separiert durch jeweils einen Blank, um die aktuelle Position von  $M$  mit einem '!' markieren zu können.

Beispiel: 110101 wird zu !1.1.0.1.0.1, wenn sich der Schreib-/Lesekopf von M auf der ersten 1 befindet.

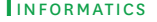

Kodierung einer Zustandszeile für Symbol *i*:

 $l_i = i \circ d \, n$  . où

- $\triangleright$  *i* ist das gelesene Symbol (input)
- $\triangleright$  o ist das geschriebene Symbol (output)
- $\blacktriangleright$  d ist die Richtung (R, L, N)
- $\triangleright$  n ist die Nummer  $(0,\ldots,n-1)$  des Nachfolgezustands in Binärdarstellung (big-endian; nichts, wenn stop).

Beispiele:

```
1 1 R 1 0 1 .
```

```
read 1, write 1, go right, next state 5.
```

```
1 \oplus I.
read 1, write 0, go left, stop
```
Codierung eines Zustands j:  $e_j = \frac{\sum_{i=1}^{n} I_{i_1} \dots I_{i_n}}{\sum_{i=1}^{n} I_{i_2} \dots I_{i_n}}$ 

Beispiel: >..0R10.00L110.11L110.>..1R10.00L111.11L111.

Codierung von M:  $> e_0 e_1 \ldots e_n$ 

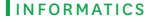

- $\triangleright$  Der aktuelle Zustand wird durch ein '!' direkt nach dem ' $>$ ' markiert
- $\triangleright$  Das markierte Symbol r von T wird gesucht
- $\triangleright$  Im aktuellen Zustand wird die Zeile für r gesucht
- ► Entfernen der Zustandsmarkierung '!' und Markierung der Zeile durch '!'
- $\triangleright$  Speichern des zu schreibenden Symbols w und der Richtung d
- $\triangleright$  Schreiben von w auf T und Verschiebung der Markierung '!' gemäss  $d$ .
- $\triangleright$  Kopieren der Nummer des Nachfolgezustands (vor ' $\gt\gt$ ').
- ► Entfernen von '!', um es an die richtige Stelle zu verschieben.
- $\triangleright$  Wiederherstellen des '.' vor ' $\gt\gt$ ', um erneut einen Verarbeitungsschritt durchzuführen.

#### INFORMATICS